# **T Phone Pro 5G mobilní telefon**

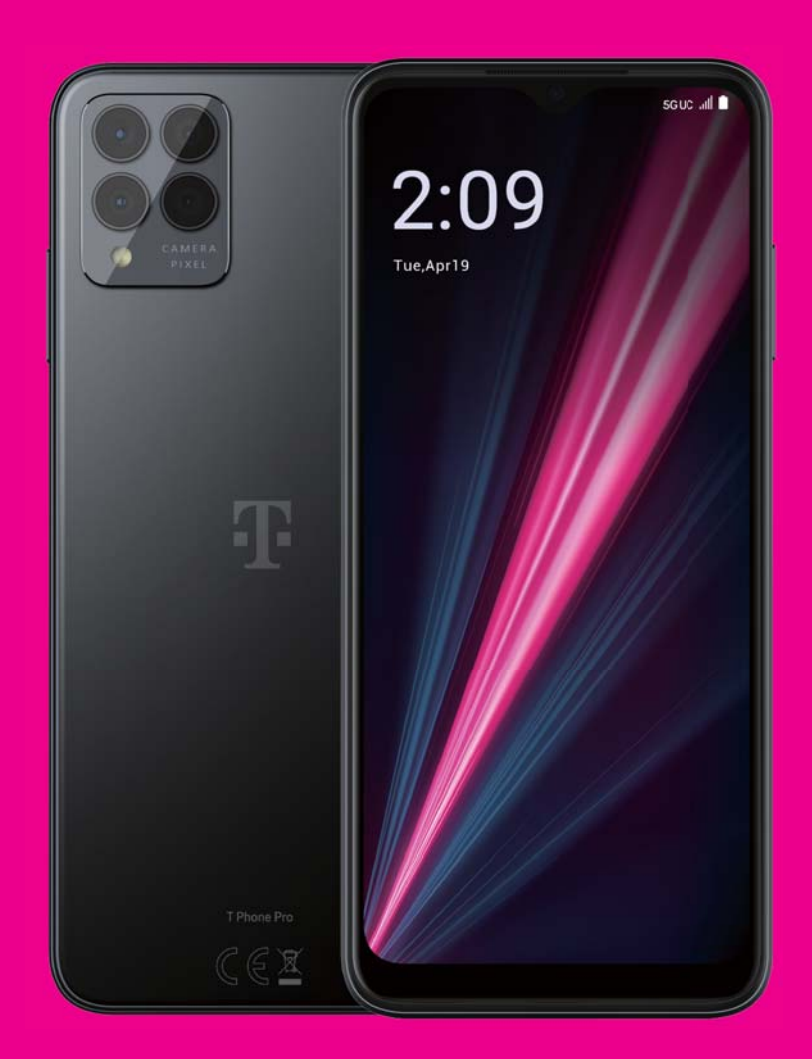

Uživatelská příručka Čeština

## 

Děkujeme, že jste si vybrali mobilní telefon T phone Pro 5G. Abyste zajistili zachování optimálního stavu zařízení, přečtěte si prosím tuto příručku a uschovejte ji pro budoucí použití.

### 

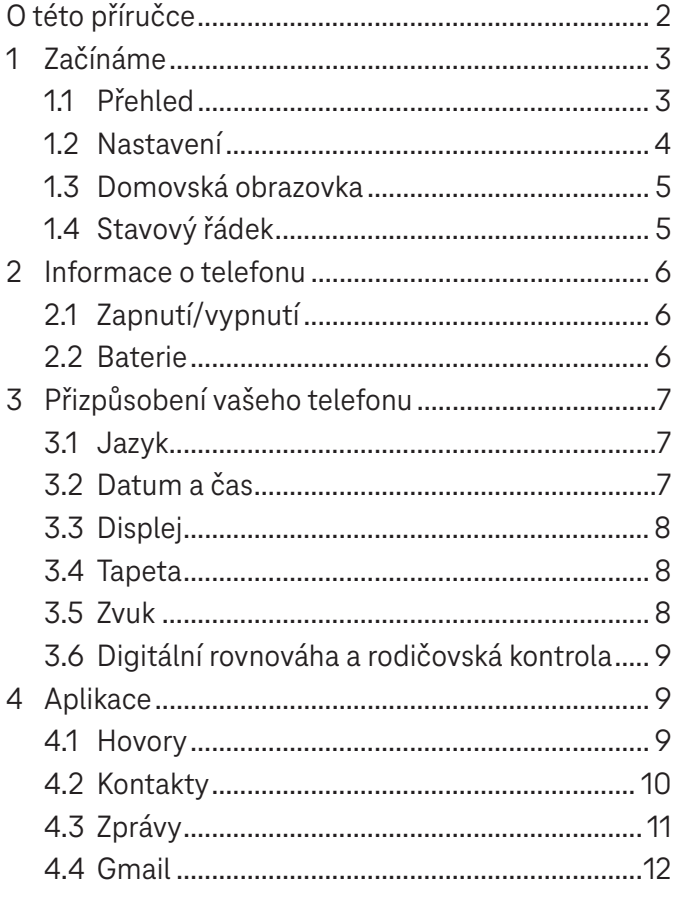

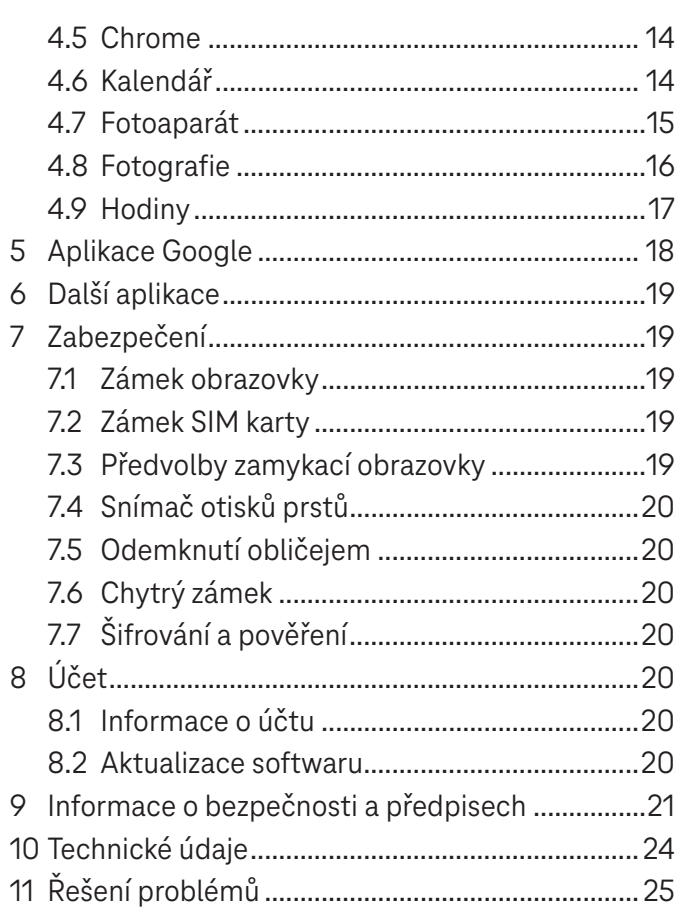

## **Začínáme .........**

### 1.1 Přehled

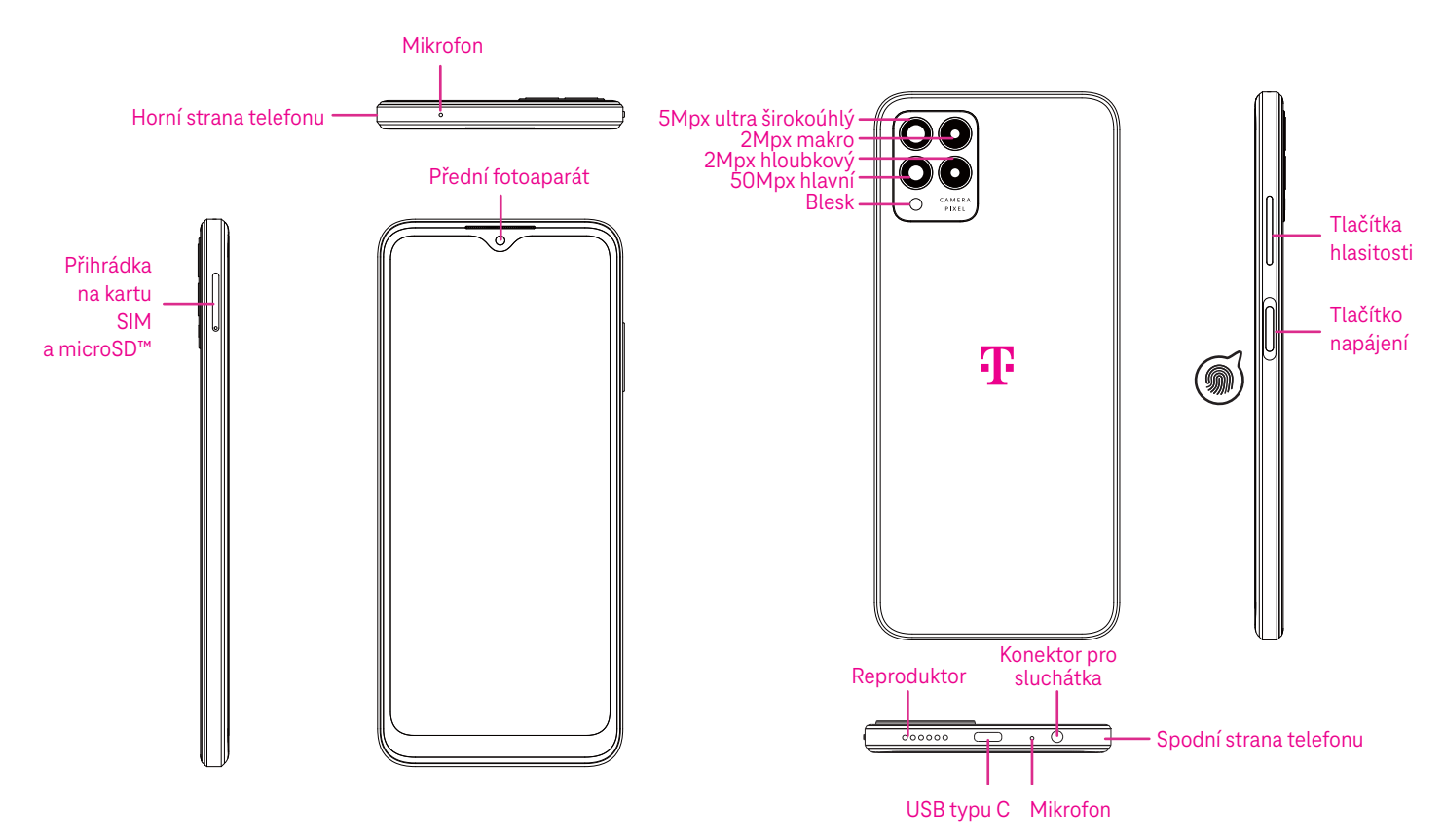

Poznámka: Snímač otisků prstů se nachází na tlačítku napájení.

#### Tlačítko Naposledy použité aplikace

- Klepnutím na tlačítko zobrazíte naposledy použité aplikace. Jestliže chcete ze seznamu odstranit konkrétní miniaturu, přejeďte prstem po obrazovce nahoru nebo přejděte úplně doleva a klepnutím na možnost VYMAZAT VŠE odstraňte všechny miniatury ze seznamu.
- Stisknutí tlačítka Naposledy použité aplikace rovněž umožňuje přístup k funkci Snímek obrazovky. Klepnutím na možnost Snímek obrazovky okamžitě zachytíte obsah na obrazovce.

#### Tlačítko Domů

- Klepnutím na něj v jakékoli aplikaci nebo na jakékoli obrazovce se vrátíte na domovskou obrazovku.
- Klepnutím a podržením spustíte Asistenta Google, pomocí něhož můžete vyhledávat informace online, otevírat aplikace v telefonu nebo odesílat zprávy.

#### Tlačítko Zpět

Klepnutím na něj se vrátíte na předchozí obrazovku nebo zavřete dialogové okno, nabídku možností či panel oznámení.

#### Tlačítko napájení

- Rychlým stisknutím a uvolněním zamknete nebo rozsvítíte obrazovku.
- Stisknutím a podržením spustíte Asistenta Google.

## **Obsah je uzamčen**

**Dokončete, prosím, proces objednávky.**

**Následně budete mít přístup k celému dokumentu.**

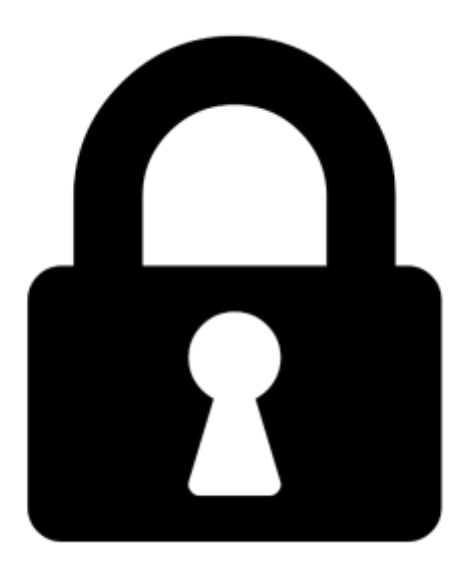

**Proč je dokument uzamčen? Nahněvat Vás rozhodně nechceme. Jsou k tomu dva hlavní důvody:**

1) Vytvořit a udržovat obsáhlou databázi návodů stojí nejen spoustu úsilí a času, ale i finanční prostředky. Dělali byste to Vy zadarmo? Ne\*. Zakoupením této služby obdržíte úplný návod a podpoříte provoz a rozvoj našich stránek. Třeba se Vám to bude ještě někdy hodit.

*\*) Možná zpočátku ano. Ale vězte, že dotovat to dlouhodobě nelze. A rozhodně na tom nezbohatneme.*

2) Pak jsou tady "roboti", kteří se přiživují na naší práci a "vysávají" výsledky našeho úsilí pro svůj prospěch. Tímto krokem se jim to snažíme překazit.

A pokud nemáte zájem, respektujeme to. Urgujte svého prodejce. A když neuspějete, rádi Vás uvidíme!